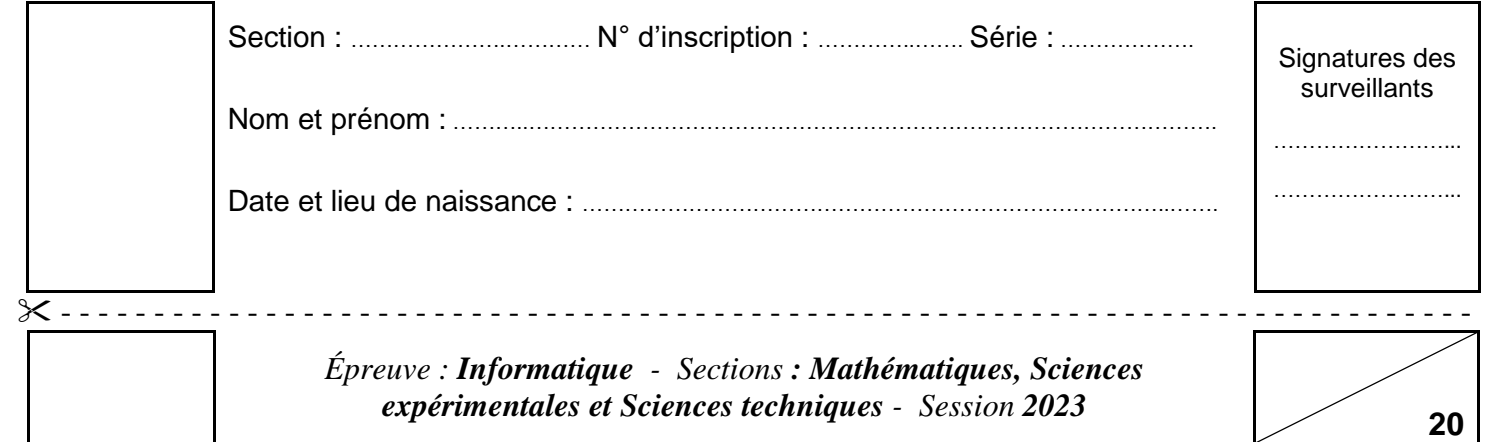

*Le sujet comporte 4 pages numérotées de 1 sur 4 à 4 sur 4.*

*Les réponses à l'exercice 1 et à l'exercice 2 doivent être rédigées sur cette même feuille qui doit être remise avec la copie d'examen à la fin de l'épreuve.*

….. **/6.25**

### **Exercice N°1 (6.25 points)**

 $\overline{\phantom{a}}$ 

Soit l'algorithme suivant de la fonction **Inconnue** :

**Fonction Inconnue** (x : Entier) **: ………………. DEBUT**  $R \leftarrow$ ""  $CH \leftarrow$  Convch  $(x)$  Pour i de 0 à Long(CH) - 1 Faire Si (Valeur(CH[i]) Mod  $2 = 1$ ) Alors  $R \leftarrow R + CH[i]$ FinSi Fin Pour Si  $Long(R) > 0$  alors **Retourner** Valeur(R) Sinon **Retourner** -1 FinSi **FIN** 

1- Compléter le type de retour de la fonction **Inconnue**.

2- Compléter le **Tableau de déclaration des objets locaux** de la fonction **Inconnue**.

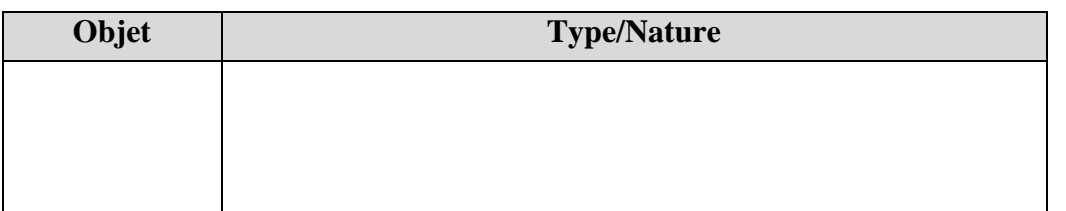

3- Remplir le tableau suivant par le résultat retourné suite à l'appel de la fonction **Inconnue** pour chacune des valeurs de **x** :

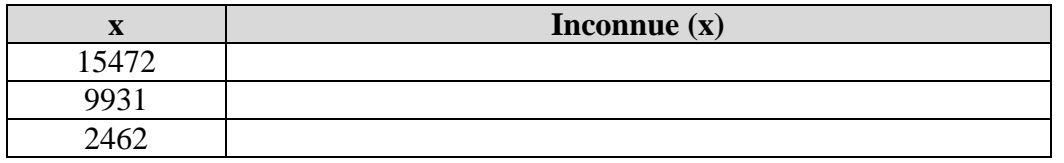

4- Déduire le rôle de la fonction **Inconnue**.

………………………………………………………………………………………… ………………………………………………………………………………………… …………………………………………………………………………………………

## **Ne rien écrire ici**

5- Ecrire un algorithme d'une procédure **Affiche**, dont l'entête est présenté ci-dessous, qui permet d'afficher le résultat de l'appel de la fonction **Inconnue** pour chaque élément d'un tableau **T** de **N** entiers.

**NB :** Dresser le tableau de déclaration des objets locaux correspondant.

 **Procédure Affiche** (**T** : Tab, **N** : Entier)

 …………………………………………………………………………………… …………………………………………………………………………………… …………………………………………………………………………………… . The same state of the same state of the same state of the same state of the same state of the same state of the same state of the same state of the same state of the same state of the same state of the same state of the …………………………………………………………………………………… …………………………………………………………………………………… …………………………………………………………………………………… …………………………………………………………………………………… …………………………………………………………………………………… …………………………………………………………………………………… …………………………………………………………………………………… ……………………………………………………………………………………

#### **Exercice N°2 (3.75 points)**

Soit le tableau de déclaration des objets suivant :

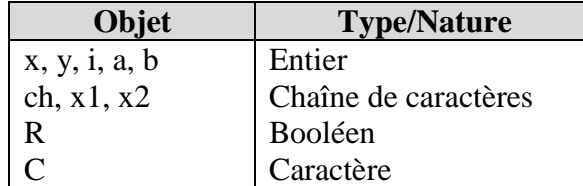

Compléter la deuxième colonne du tableau ci-après par l'appel d'une fonction prédéfinie de la liste suivante (**Effacer**, **Abs**, **Sous\_Chaine**, **Pos**, **Estnum**) en spécifiant les paramètres d'appel. Chaque instruction d'appel doit retourner le même résultat décrit par la séquence algorithmique correspondante.

# ….. **/3.75**

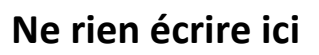

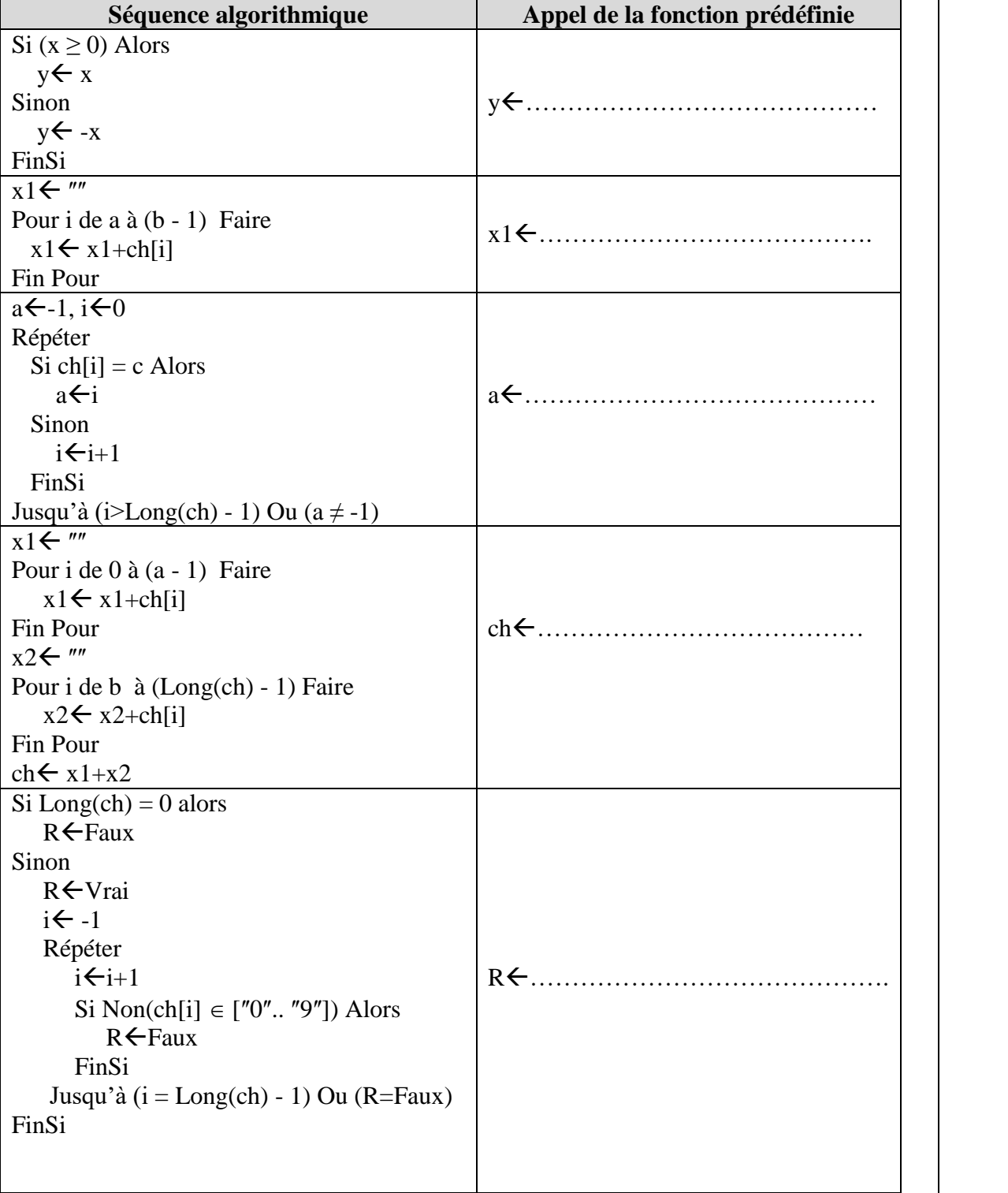

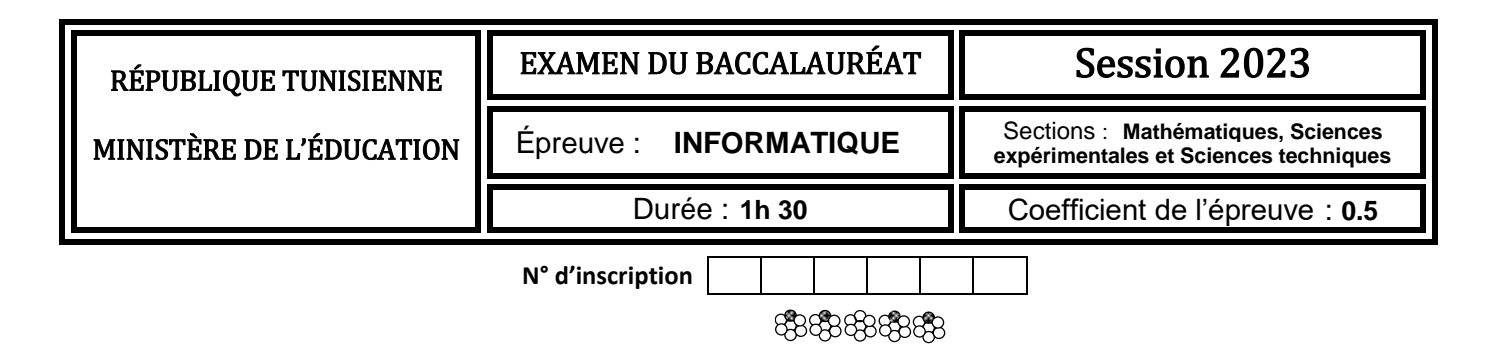

## **Problème (10 points)**

Le CAPTCHA est une mesure de sécurité sur le Web de type authentification par question-réponse. Cette mesure de sécurité sert à vérifier que l'utilisateur est bien un être humain et non pas un programme malveillant. Dans ce problème, on considère les CAPTCHAS basés sur des opérations de calcul.

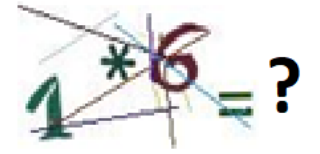

Afin de simplifier la programmation de ce type d'authentification, on utilisera deux tableaux **T1** et **T2** où **T1** contiendra des opérations de calcul et **T2** contiendra leurs résultats correspondants.

À chaque authentification :

- une opération est affichée aléatoirement.
- l'utilisateur saisit sa réponse à cette opération.
- un message de validation est affiché :
	- "**Authentification valide**" dans le cas où la réponse est correcte.
	- "**Authentification invalide**" dans le cas contraire.

On se propose d'écrire un programme permettant :

1- de remplir deux tableaux **T1** et **T2** de même taille **N**  $(4 \le N \le 20)$  sachant que :

- chaque élément **T1[i]** contient une opération de la forme "**Nbre1 Op Nbre2 = ?**", avec :
	- **Nbre1** et **Nbre2** sont deux nombres compris entre **0** et **20** générés au hasard.
	- **Op** est un opérateur arithmétique de la liste (**+**, **-** ou **\***) obtenu en générant aléatoirement un entier (**0**, **1**, ou **2**) pour designer respectivement un opérateur (**+**, **-** ou **\***).
- **T2[i]** contient le résultat de l'opération contenue dans **T1[i]**.
- 2- d'afficher aléatoirement un élément (opération) de **T1**.
- 3- d'afficher le message de validation correspondant suite à la réponse saisie par l'utilisateur.

#### **Exemple :**

Pour **N=6** et les deux tableaux **T1** et **T2** suivants :

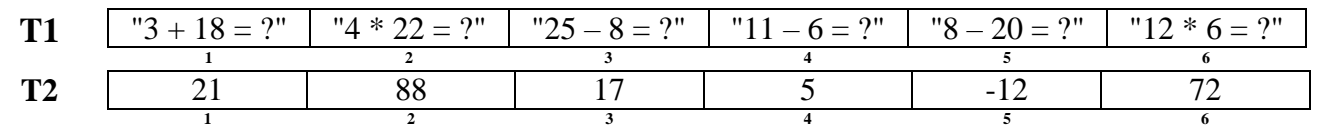

Si le programme choisit aléatoirement **T1[4]**, l'opération **"11 - 6 = ?"** sera affichée.

Si l'utilisateur saisit **5**, le message *"***Authentification valide***"* sera affiché, sinon le message *"***Authentification invalide***"* sera affiché pour toute autre réponse.

#### **Travail demandé**

- 1- Ecrire un algorithme du programme principal, solution à ce problème, en le décomposant en modules.
- 2- Ecrire un algorithme pour chaque module envisagé.

**NB :** *le candidat est appelé à dresser les tableaux de déclaration des objets et des nouveaux types nécessaires.*

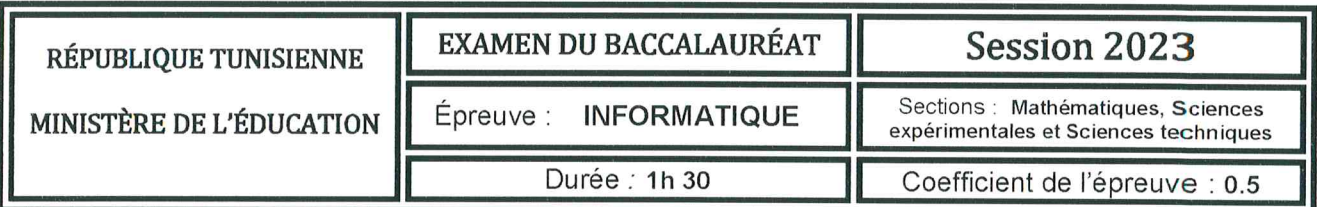

# Corrigé et barème de notation

#### N.B.: Accepter toute solution correcte.

 $-0.25$  par erreur

 $2023$   $615$ 

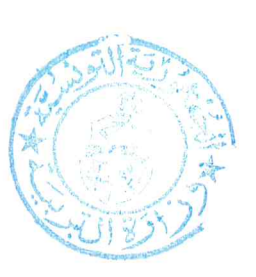

#### Exercice  $N^{\circ}1$  (6.25 points)

- 1- Le type de retour de la fonction Inconnue est Entier (0.5 point)
- 2-  $(1.5 \text{ points} = 0.5 * 3)$

#### Tableau de déclaration des objets locaux

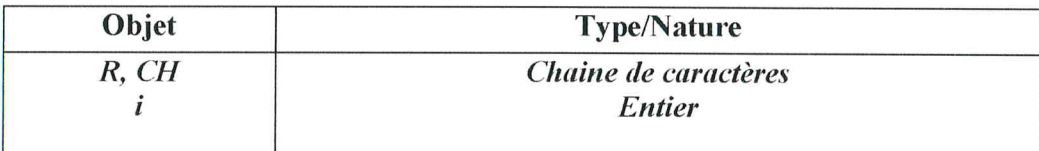

#### 3-  $(1.5 \text{ points} = 0.5 * 3)$

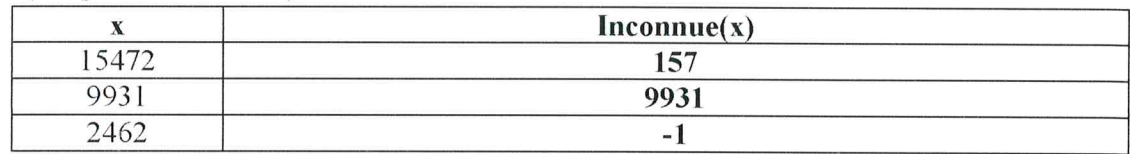

- 4- Le rôle de la fonction Inconnue (1.25 points =  $0.75 + 0.5$ ) La fonction Inconnue permet de retourner l'entier formé par le(s) chiffre(s) impair(s) de x sinon elle retourne -1 si tous les chiffres de x sont pairs.
- 5- Algorithme de la procédure Affiche (1.5 points)

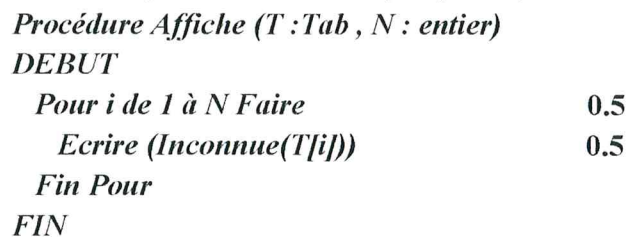

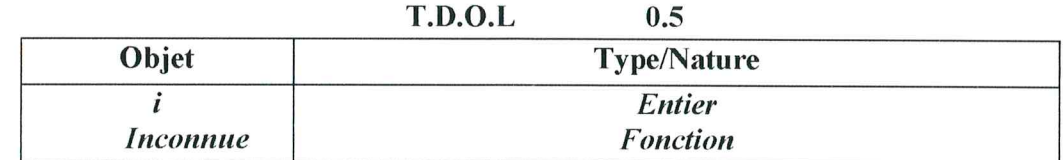

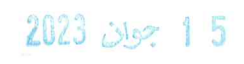

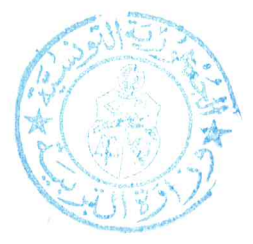

# Exercice N°2 (3.75 points =  $0.75 * 5$ )

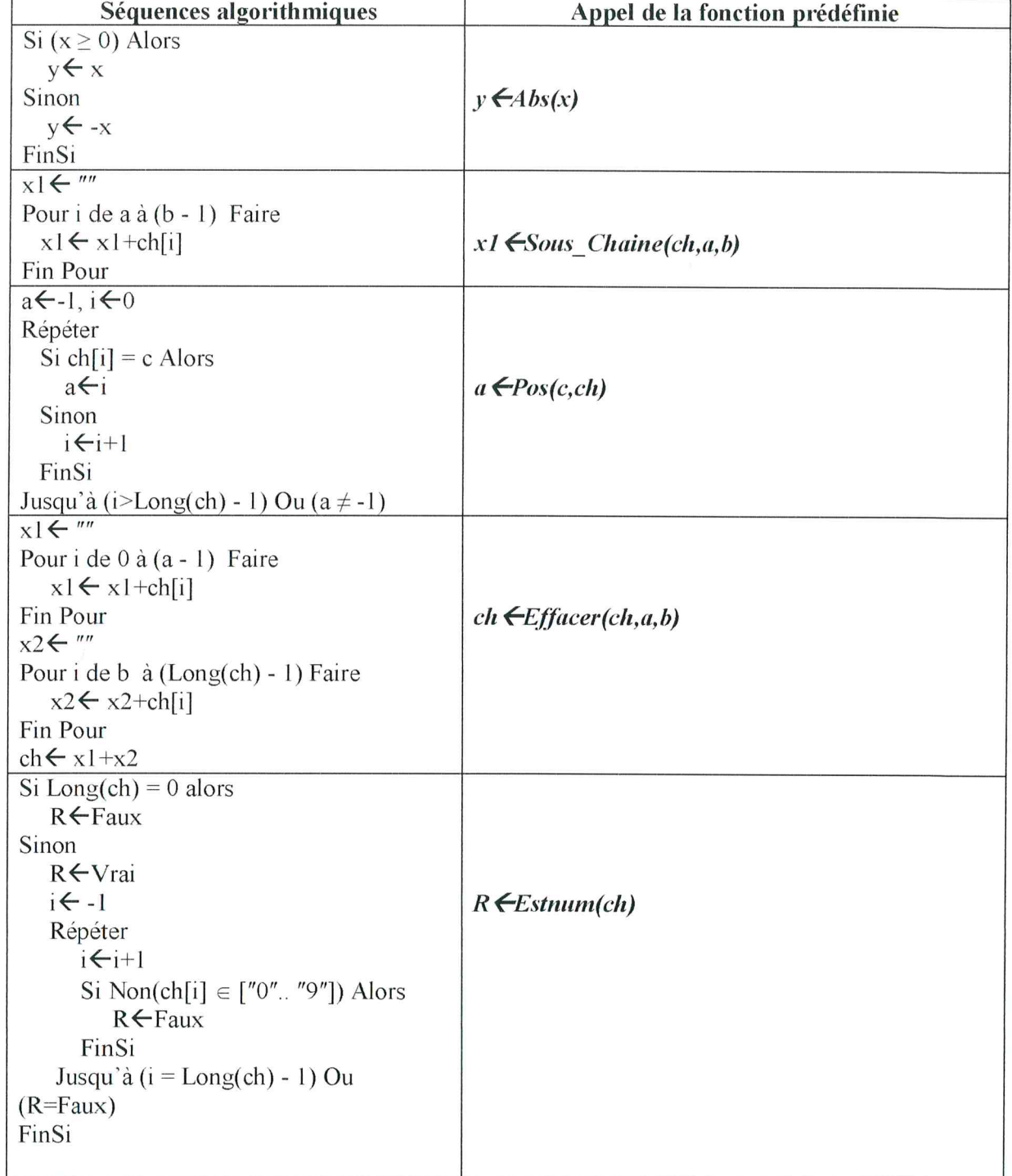

#### Problème Algorithme CAPTCHA **DEBUT** Saisir (N) Remplir (T1, T2, N) Afficher (T1, T2, N) **FIN**

# $2023$   $2023$  15

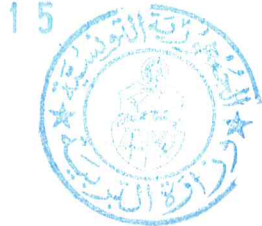

**Nouveau Type** Tabl=Tableau de 20 chaines de caractères Tab2= Tableau de 20 entiers

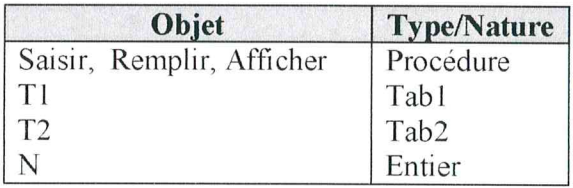

#### Procédure Saisir (@N : entier) **DEBUT** Répéter Ecrire("Donner la taille du tableau T") Lire  $(N)$ Jusqu'à  $N \in [4..20]$ **FIN** Procédure Remplir (@T1 : Tab1, @T2 : Tab2, N : entier) **DEBUT** Pour i de 1 à N Faire Nbre1 $\leftarrow$ Aléa(0,20) Nbre2 ← Aléa(0,20)  $x \in$ Aléa(0,2)  $Si x=0$  alors  $op<^{\shortparallel}$ +" T2[i] < Nbre1+Nbre2 Sinon Si x=1 Alors op ← "-" T2[i] < Nbre1-Nbre2 Sinon op ←"\*" T2[i] < Nbre1\*Nbre2 FinSi  $TI[i] \leftarrow Convch(Nbre1) + op + Convch(Nbre2) + "=?"$ FinPour **FIN**

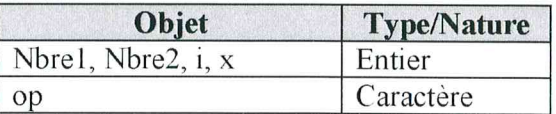

Procédure Afficher (T1 : Tab1, T2 : Tab2, N : Entier) **DEBUT**  $X \leftarrow$ Aléa $(1, N)$  $Ecrire(T1[X])$ Lire(Rep) Si Rep=T2[X] Alors Ecrire("Authentification valide") Sinon Ecrire("Authentification invalide") Fin Si **FIN** 

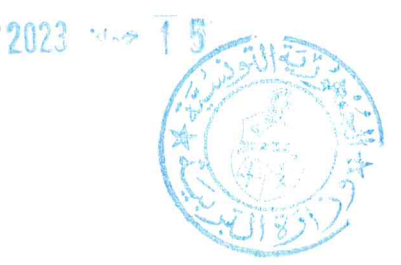

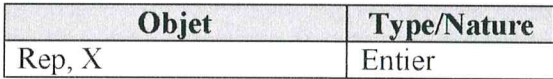

## Barème détaillé :

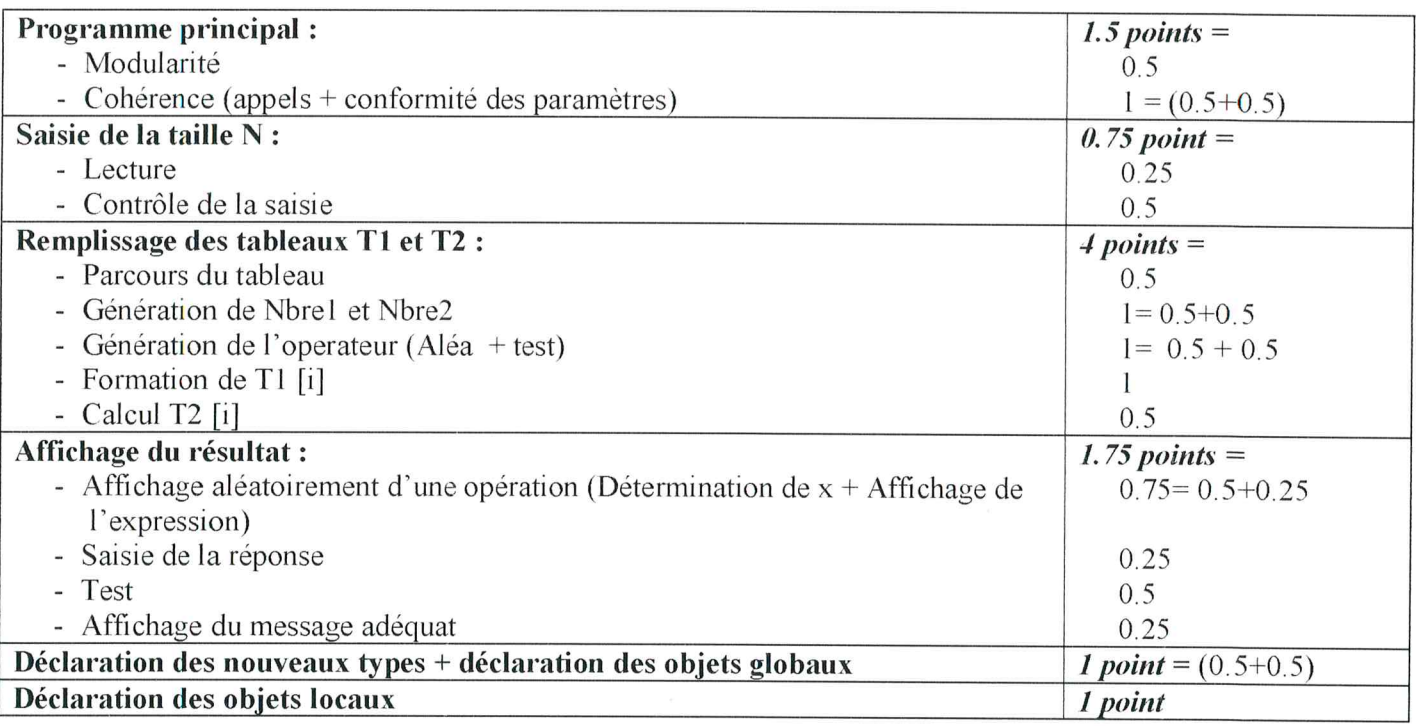